## NEW RDBLib

## **用于访问** RIEGL **本地数据的软件库**

RDBLib 是一款用于从 RIEGL 的本地RDB 文 件格式读取和写入的软件库,适用于各种 类型的数据(例如:点云,轨迹,体素等)。

该免费软件包可以使软件开发人员在自 己的软件产品中支持 RIEGL 点云数据。

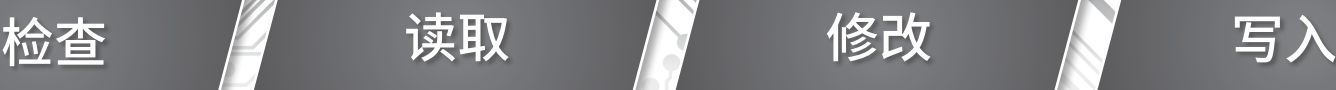

RDB

Ċ

 $\bullet$   $\bullet$ 

 $\bullet$  $\subset$  $\blacksquare$ 

ኈ

٧D

 $\sqrt{2}$ 

lo

 $\sqrt{2}$ 

 $\bullet$  $\bullet$ 

 $\sqrt{2}$ 

 $\bullet$  $\bullet$   $\bullet$   $\bullet$ 

J

SDK

 $\bullet$  $\overline{\bullet}$ 

í6l

ò

O

 $\bullet$ 

 $\bullet$ 

Ô

 $\bullet$ 

ſle

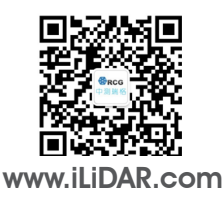

www.iLiDAR.com 中测瑞格测量技术(北京)有限公司 010-65858516

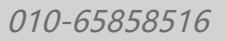

RIEGL®

'n

Ċ

## 特点

RIEGL软件以RDB(RIEGL 数据库)文件格式存储各种信息。通过 RDBLib 软件库可轻松地直接访问存储数据,无需手动解码 和处理专用的数据格式。 该文件格式可处理地面三维激光扫描仪、移动激光雷达、机载激光雷达的项目数据。

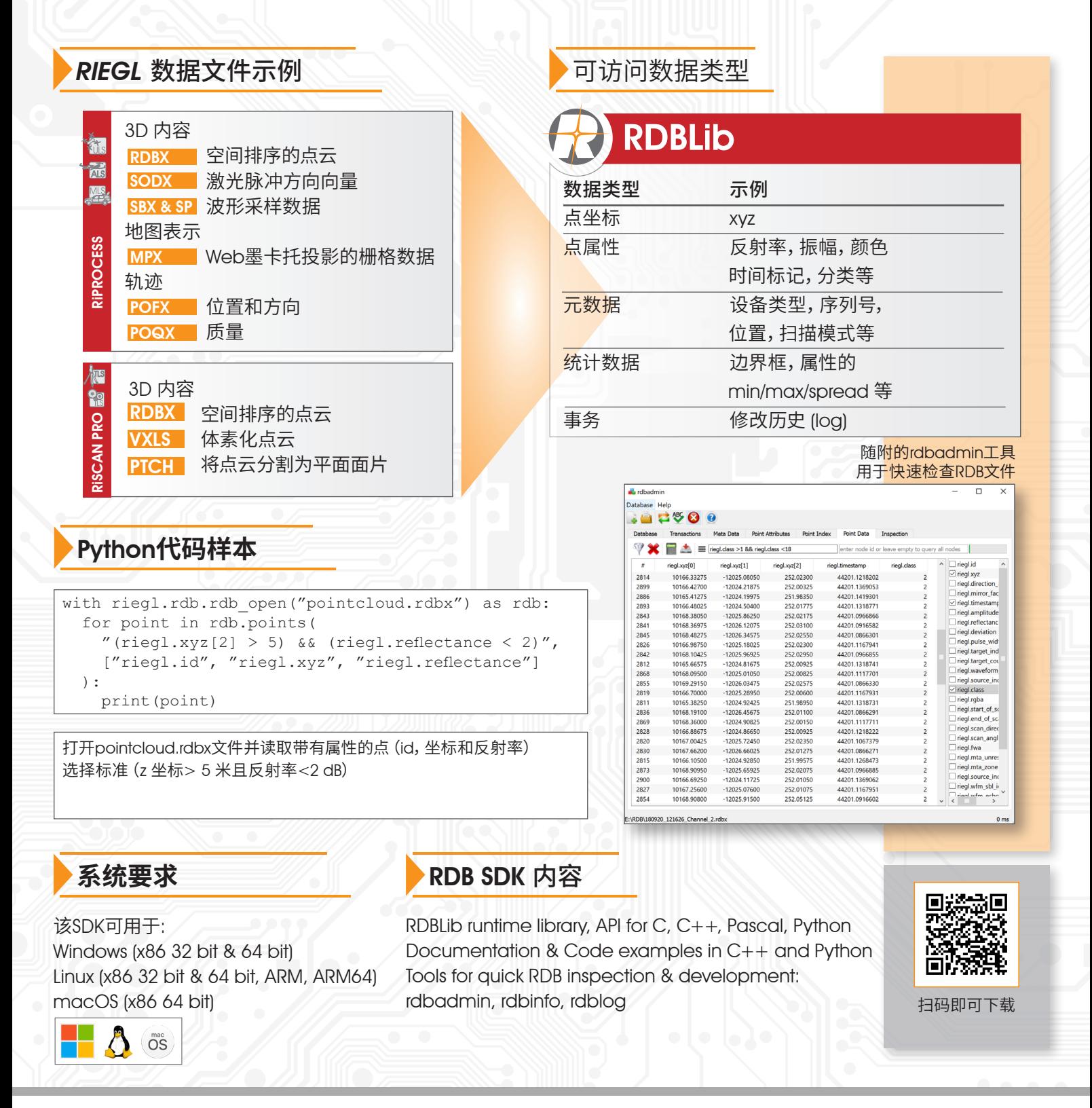

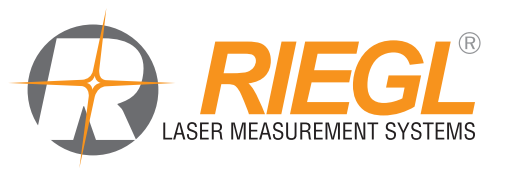

中测瑞格测量技术(北京)有限公司 北京市朝阳区农展馆南路13号瑞辰国际中心1208室

Tel: 010-65858516 Cell:13801092882 Fax:010-65858526 Email: info@ilidar.com